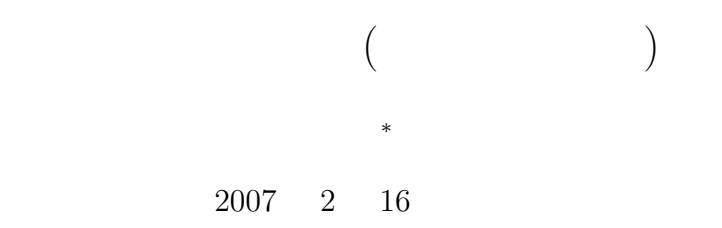

# $\mathbf{1}$

## $1.1$

- $\bullet$  (Fig. )
- $\bullet$  CPU  $\bullet$
- $\bullet$ . See also respectively. The respectively. The respectively. The respectively. The respectively. The respectively. The respectively. The respectively. The respectively. The respectively. The respectively. The respect  $32$  32 16 8  $\bullet$  , and  $\bullet$  , and  $\bullet$  (8 iii)  $(8$  iii)  $16$  iii)  $2$  )
- 
- $\bullet$
- $\bullet$  (\*) example . The set of the set of the set of the set of the set of the set of the set of the set of the set of the set of the set of the set of the set of the set of the set of the set of the set of the set of the
- $(8)$  and  $(8)$  and  $(2)$  and  $(3)$  and  $(4)$  $\tag{a} \begin{split} \text{print()} \end{split}$  $\bullet$  (\*)  $*$

*<sup>∗</sup>*独立行政法人 秋田工業高等専門学校 電気情報工学科

<sup>1</sup>

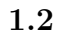

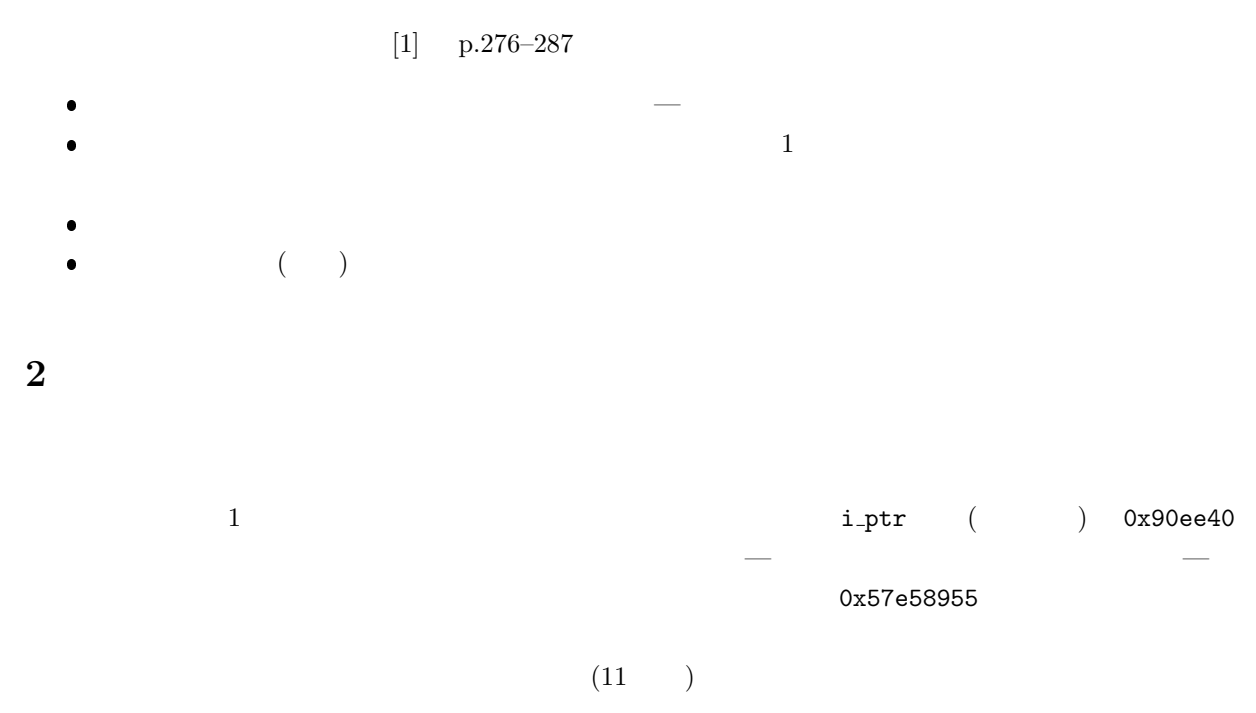

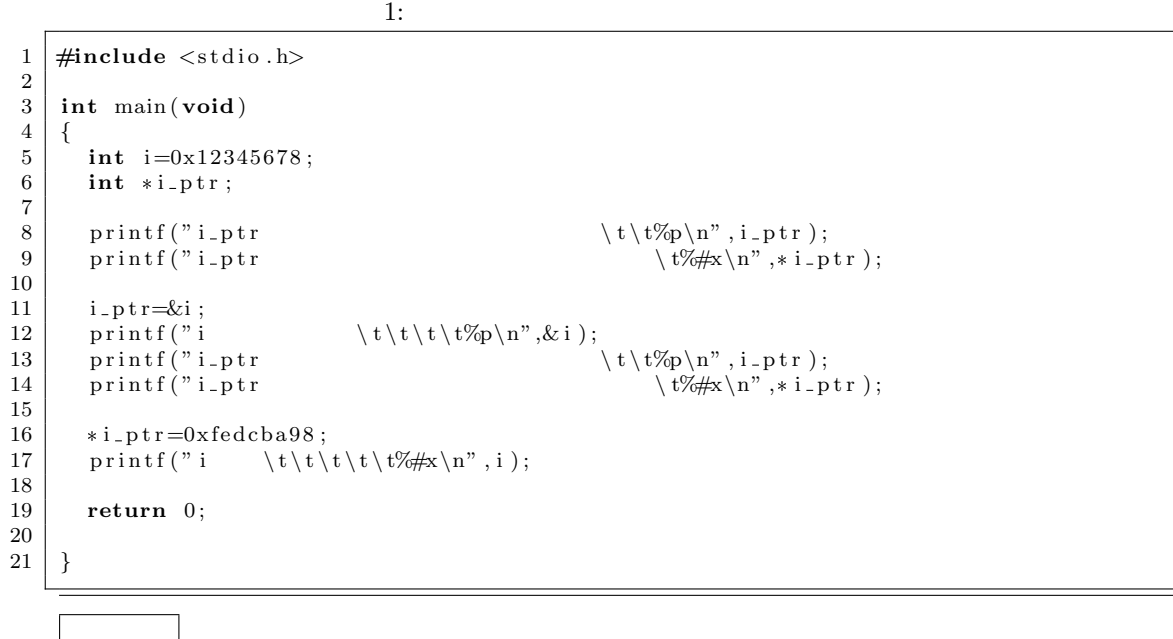

 $i_{\text{ptr}}$   $0x90ee40$  $i_{\texttt{b}}$ tr  $0x57e58955$ 

i 0xbfacc0cc  $i_{\text{ptr}}$  0xbfacc0cc i\_ptr  $0x12345678$ <br>i  $0x640x12345678$ 0xfedcba98

#### **3** ポインター演算

**3.1**  $\blacksquare$ 

 $2 \leq$ 

 $\frac{3}{10}$ 

 $2:$ 

```
1 \mid \text{#include } < \text{stdio.h}\frac{2}{3}3 int main ( void)
 \begin{array}{c|c} 4 & 6 \\ 5 & 6 \end{array}5 int *p1, *p2, *p3, *p4;
  6 | int i1=111, i2=222;
\begin{array}{c} 7 \\ 8 \\ 9 \end{array}p1 = 4i1;p2=&i2;
10
\begin{array}{c|c} 11 & p3=p1+3333; \\ 12 & p4=p1-4444; \end{array}p4=p1 -4444;
\begin{array}{c} 13 \\ 14 \end{array}return 0;
15 }
```
#### $3:$

 $1 \mid \text{#include } < \text{stdio.h}>$  $\frac{2}{3}$  $\frac{3}{4}$  **int** main (**void**)  $\begin{array}{c|c} 4 & 6 \\ 5 & 6 \end{array}$ 5 **int** \*p1 , \*p2 , \*p3 , \*p4 ; 6 | int i1=111, i2=222; 7  $\begin{array}{c|c} 8 & \text{p1} = & \text{k1} ; \\ 9 & \text{p2} = & \text{k12} ; \end{array}$  $p2 = k12$ ;  $\begin{array}{c} 10 \\ 11 \end{array}$  $\begin{array}{c|c} 11 & p3=p1*3333; \\ 12 & p4=p1/4444; \end{array}$  $p4=p1 / 4444;$  $\begin{array}{c} 13 \\ 14 \end{array}$ **return** 0; 15 *}*

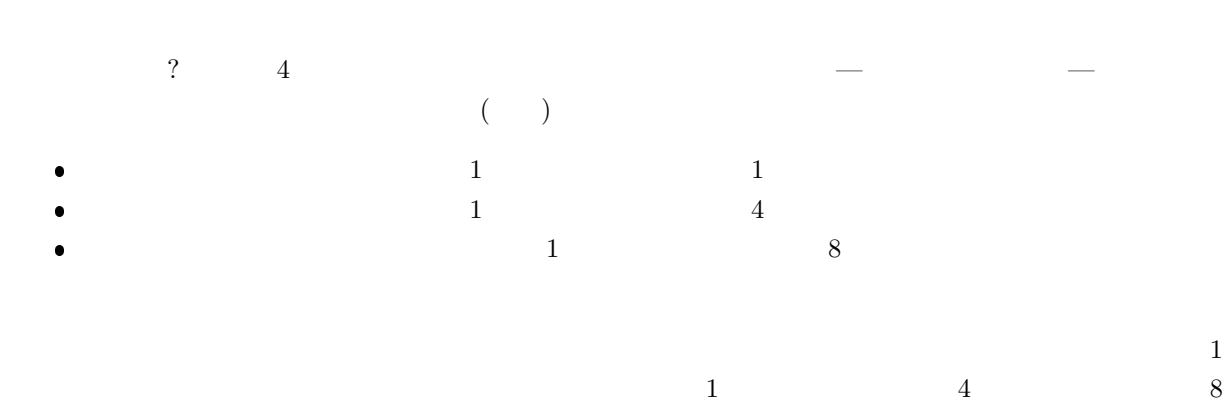

 $4:$ 

```
1 #include <s t d i o . h>
 \begin{array}{c} 1 \\ 2 \\ 3 \end{array}\begin{bmatrix} 3 \\ 4 \end{bmatrix} int main (void)
 \begin{array}{c|c} 4 & 6 \\ 6 & 7 \end{array}5 \mid \cdot \text{char} *cp;
  6 int *i p;
  7 double *dp ;
  8 int i ;
\begin{array}{c} 8 \\ 9 \\ 10 \end{array}10 for ( i=0; i <4; i++){
11 p r i n t f ( "%d %p\ t%p\ t%p\n" , i , cp+i , i p+i , dp+i ) ;
\begin{array}{c|c} 11 & 12 \end{array}13
\begin{array}{c|c} 14 & \text{return } 0; \\ 15 & \end{array}15 }
```
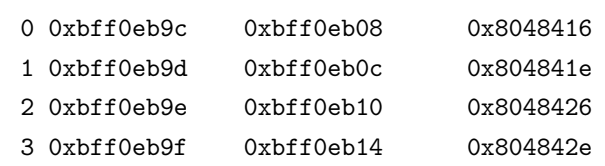

**4** 配列

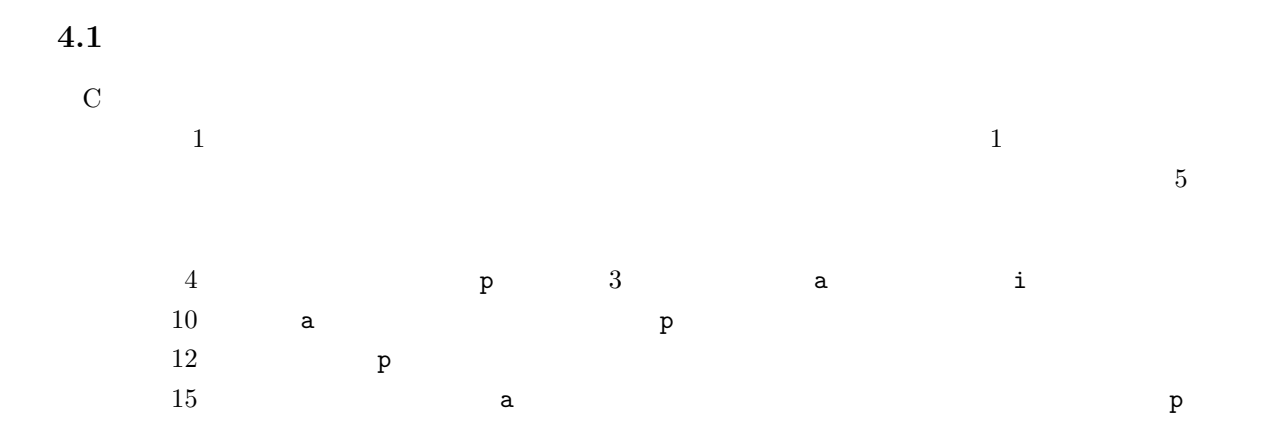

5: 1

 $1 \mid \text{#include } < \text{stdio.h}>$  $\frac{2}{3}$  $\begin{array}{c|c} 3 & \text{int } \text{min} (\text{void}) \{4 & \text{int } *p, a[3], \end{array}$ int \*p, a[3], i;  $^5$  6  $\begin{array}{c|c} 6 & a[0] = 11; \\ 7 & a[1] = 22; \end{array}$  $\begin{array}{c|c} 7 & \text{a} & 1 & = 22; \\ 8 & \text{a} & 2 & = 33; \end{array}$  $a [2] = 33;$  $\begin{array}{c} 9 \\ 10 \end{array}$  $\, {\rm p=a}$  ; 11 12 printf ("%p %p\n", &p, p);  $\begin{array}{c} 13 \\ 14 \end{array}$ 14 **for** ( i = 0; i < 3; i + + ){<br>printf (  $\%$ p  $\%$ d  $\%$ p printf ("%p %d %p %d %p %d\n" , &(a[i]) , a[i], a+i ,  $*(a+i)$ , p+i ,  $*(p+i)$ ; 16 *}*  $\begin{array}{c} 17 \\ 18 \end{array}$ **return** 0;<br>} 19 *}*

0xbffff69c 0xbffff680 0xbffff680 11 0xbffff680 11 0xbffff680 11 0xbffff684 22 0xbffff684 22 0xbffff684 22 0xbffff688 33 0xbffff688 33 0xbffff688 33

 $2\overline{a}$ 

 $5\quad 10$ 

 ${\tt a[i]}$ 

 $*(a+i)$ 

 $\overline{1}$ 

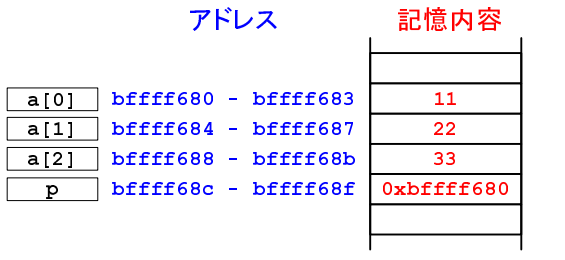

1:  $\blacksquare$ 

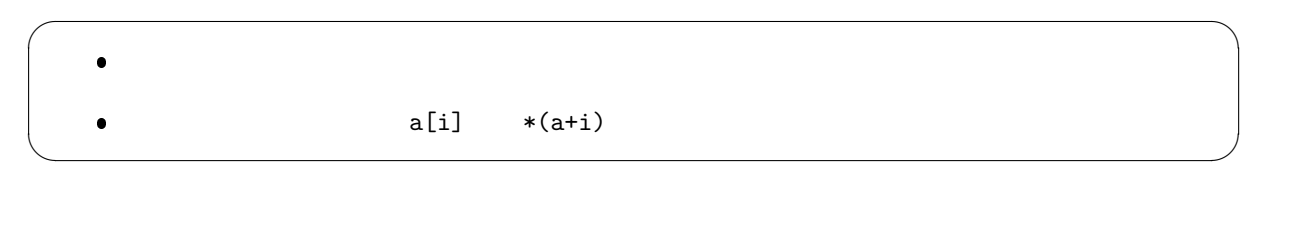

**4.2** 多次元配列

 $C$ 

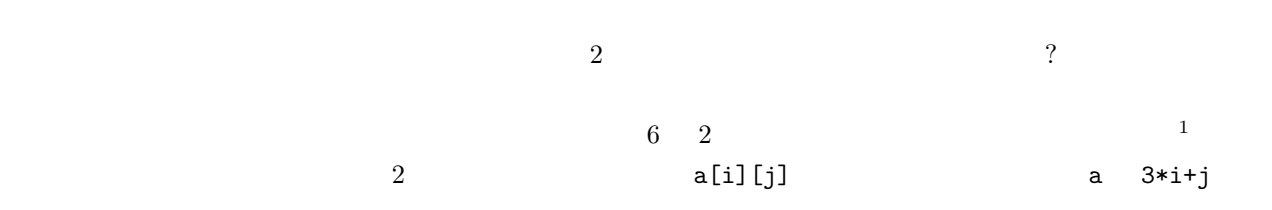

a[i][j] *→* \*(a+i)[j] *→* \*(\*(a+i)+j)

 $6: 1$ 

 $1 \mid \text{#include } < \text{stdio.h}>$  $\frac{2}{3}$  $\begin{array}{c|c} 3 & \textbf{int} & \textbf{main} \ (\textbf{void}) \{ \ 4 & \textbf{int} & \textbf{a} \ [2] \ [3] \ , \ \ \textbf{i}, \textbf{j} \ ; \end{array}$  $\begin{array}{c|c} 4 & \text{int } a \overrightarrow{2} \\ 5 & \text{int } *p \, ; \end{array}$  $\frac{6}{7}$  $\, {\rm p=a}$  ;  $\begin{array}{c} 8 \\ 9 \end{array}$ printf ("pointer p address %p value %p\n", &p, p);  $\begin{array}{c} 10 \\ 11 \end{array}$  $11 \mid a \mid 0 \mid 0 \mid = 0; a \mid 0 \mid 1 \mid = 1; a \mid 0 \mid 2 \mid = 2;$  $12 \mid$  a [1 ] [0] = 10; a [1 ] [1] = 11; a [1 ] [2] = 12;  $1$ 

```
\frac{13}{14}f(x) = \begin{cases} 14 & \text{for } (i = 0; i < 2; i++) \{15 & \text{for } (i = 0; i < 3; i++) \end{cases}15 for (j=0; j<3; j++){
16 printf ("%p %d %p %d %p %d\n",<br>17 &(a[i][j]), a[i][j], p+3*i+j, *(p+3*i+j), *(a+i)+j, *(*(a+i)+j));
18
\begin{array}{c|c} 19 & & \\ 20 & & \end{array}20 }
\frac{21}{22}return 0;<br>}
23 }
```
pointer p address 0xbffff674 value 0xbffff680 0xbffff680 0 0xbffff680 0 0xbffff684 1 0xbffff684 1 0xbffff688 2 0xbffff688 2 0xbffff68c 10 0xbffff68c 10 0xbffff690 11 0xbffff690 11 0xbffff694 12 0xbffff694 12

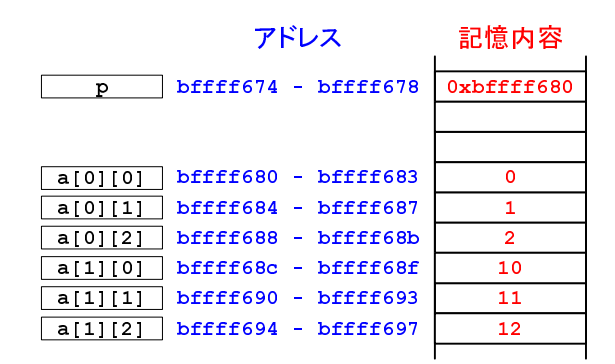

 $2: 2$ 

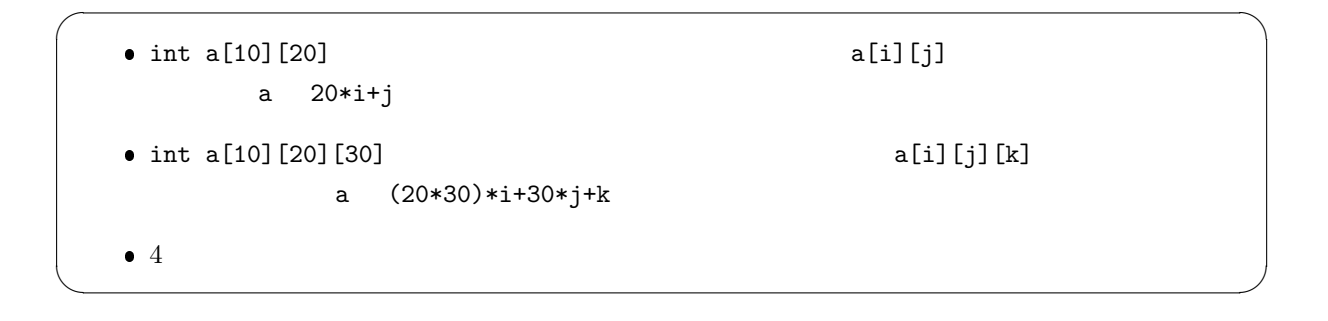

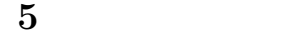

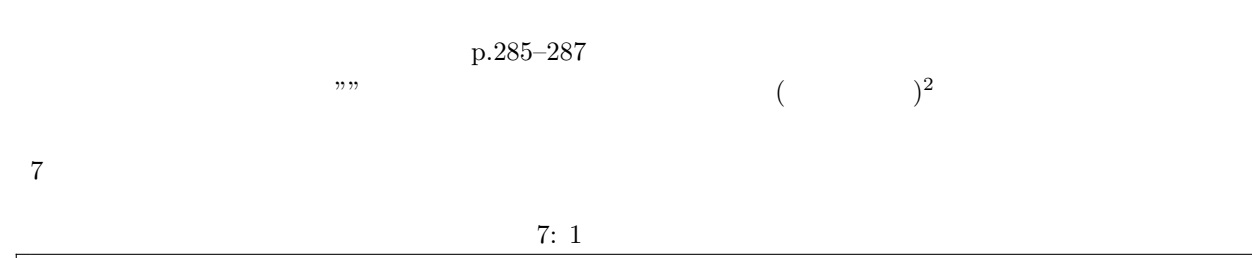

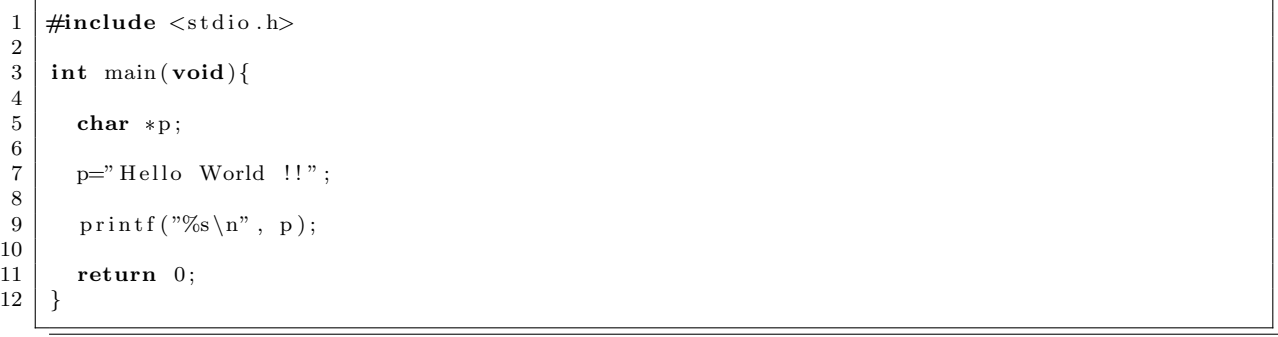

Hello World !!

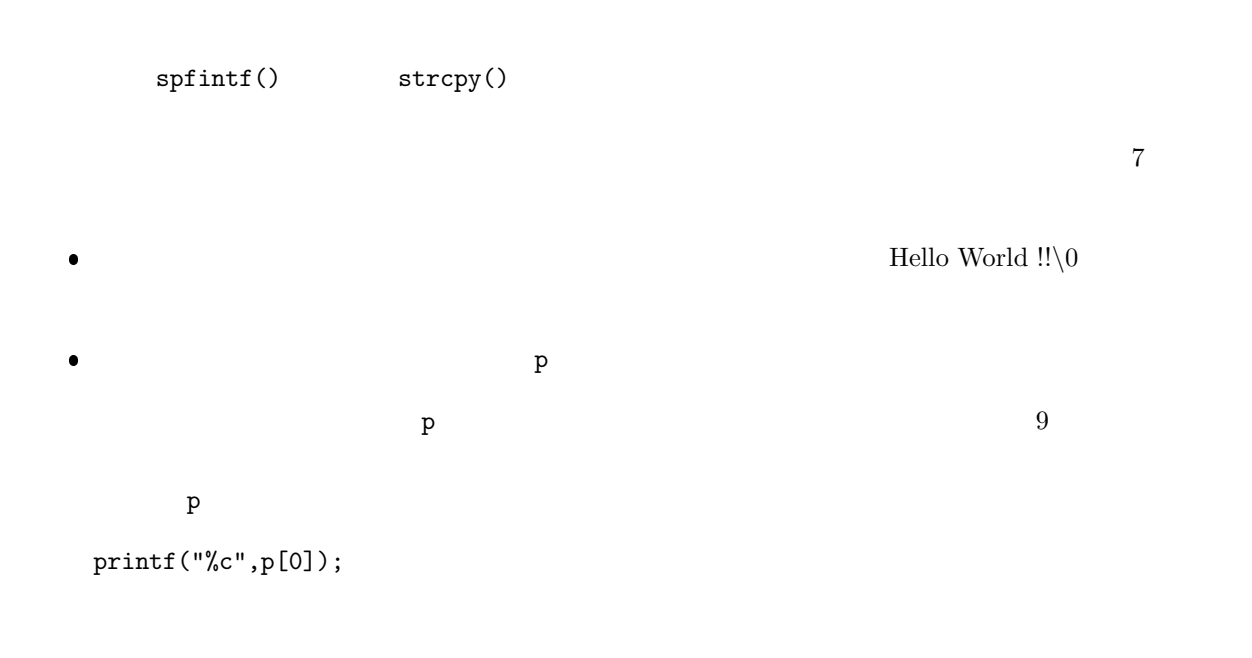

 $2$ 

 $\overline{\phantom{a}}$  8  $\overline{\phantom{a}}$  8  $\overline{\phantom{a}}$  3  $\overline{\phantom{a}}$  8  $\overline{\phantom{a}}$  3  $\overline{\phantom{a}}$  3  $\overline{\phantom{a}}$  3  $\overline{\phantom{a}}$  3  $\overline{\phantom{a}}$  3  $\overline{\phantom{a}}$  3  $\overline{\phantom{a}}$  3  $\overline{\phantom{a}}$  3  $\overline{\phantom{a}}$  3  $\overline{\phantom{a}}$  3  $\overline{\phantom{a}}$  3  $\overline{\phantom{a}}$ 

リスト 8: "Hello World !!"と表示させた後,"Hello Akita !!"と表示させるプログラム.これは実行時にエ

 $($ 

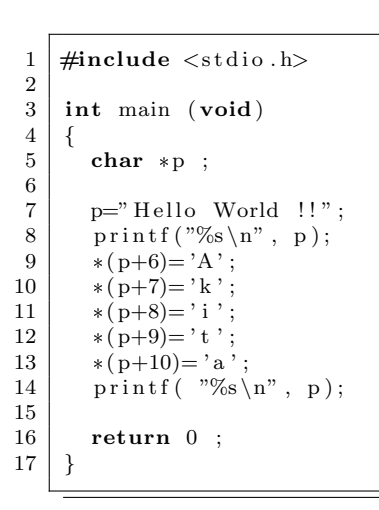

Hello World !!

**6** プログラム作成の練習  $[$  1]  $1,2,3,4$  $[2]$  100 0  $1$  100 **a**  $\begin{bmatrix} 1 & 3 \end{bmatrix}$  **3**  $\begin{bmatrix} 3 & 3 \end{bmatrix}$  **3**  $\begin{bmatrix} 1 & 3 \end{bmatrix}$ [練習 **4]** 配列の添字とアドレスとの関係を調べるプログラムを作成せよ.そして,配列名をポイン

 $H$ 

### **7** 課題

 $(2 \quad 23 \quad) \quad \text{AMS:45}$  $($  $[-1]$   $(-1)$   $[1]$ p.270–292 2  $\overline{2}$ **–** 可能なポインター演算を示せ. **–** 配列名は,何を表すか? **–** 文字列リテラル (定数) のアドレスをポインターに格納する方法を示せ.  $[ 2] ( )$  2 2 2  $\begin{array}{l} {\rm [} \quad {\bf 3} ] \quad (\quad ) \qquad \qquad 100 \qquad \qquad 1 \quad 100 \end{array}$  $[ 4] ( )$  p.288 8.12

 $[1]$  ( )  $\qquad \qquad$  . C  $\qquad \qquad$  2 . ( )  $, 2006.$